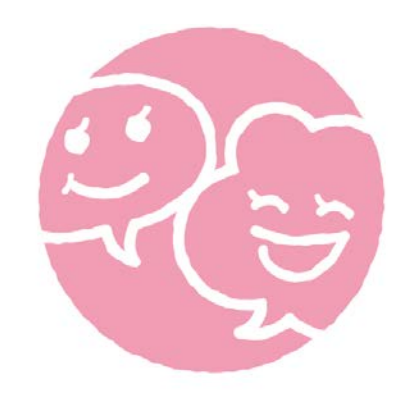

## はっぴさぽしプロジェクト **MAMA no BA** - カルチャースタジオ・ママのバー

## **ワークフロー&管理画面マニュアル Ver.0.9**

**2018年3月26日**

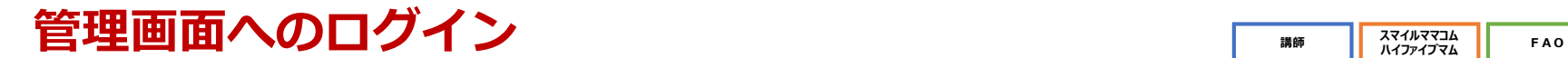

はっぴきぽとプロジェクト **MAMA no BA ハイファイブマム 講師**

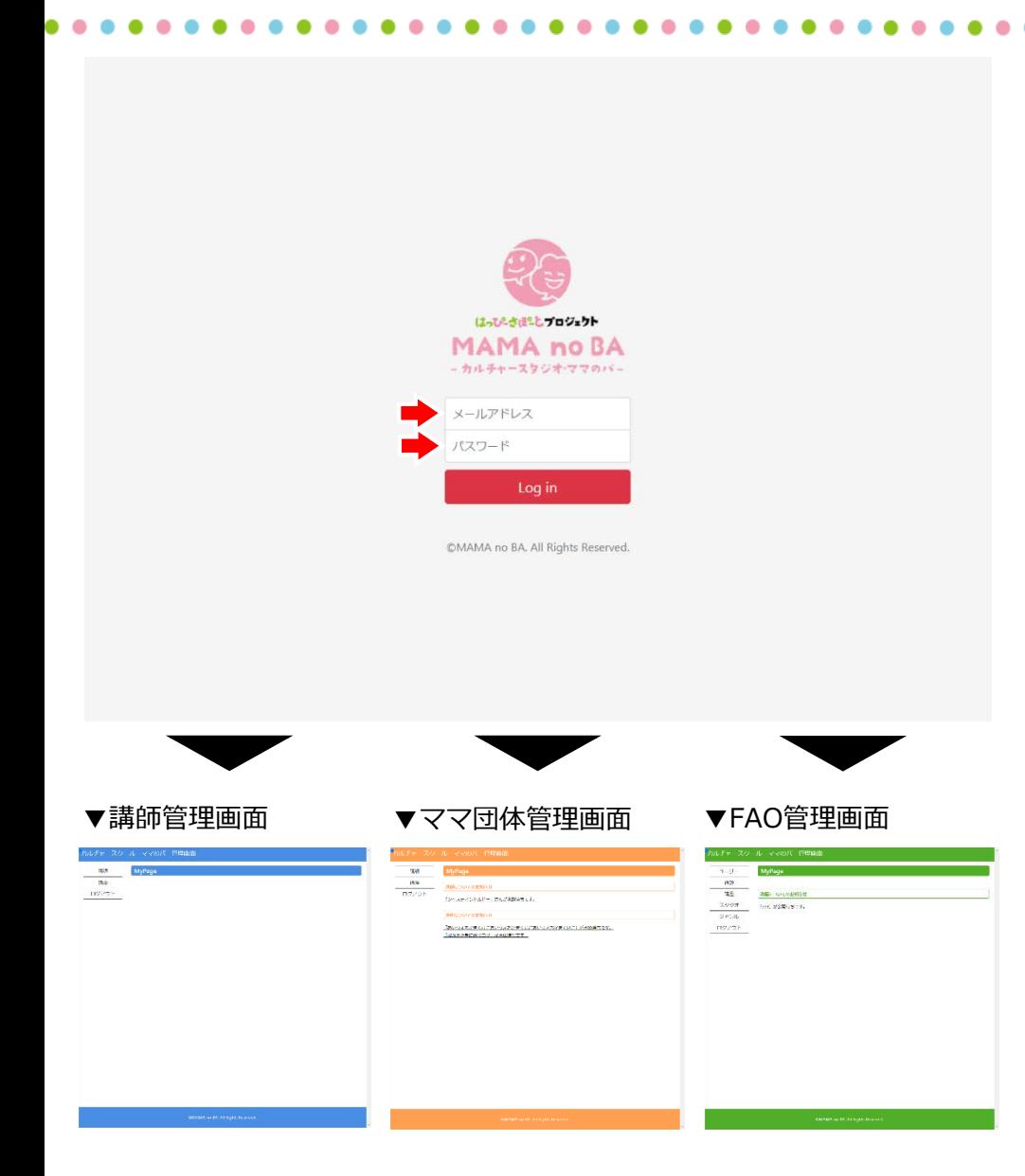

●管理画面にメールアドレスとパスワードを入力し、 ログインボタンを押すと管理画面に切り替わります。

○管理画面URL https://www.mamanoba.jp/admin

メールアドレスとパスワードは、ユーザー登録時に発行した 内容になります。

●管理画面は、権限により操作できるメニューがあります。

## ○権限一覧

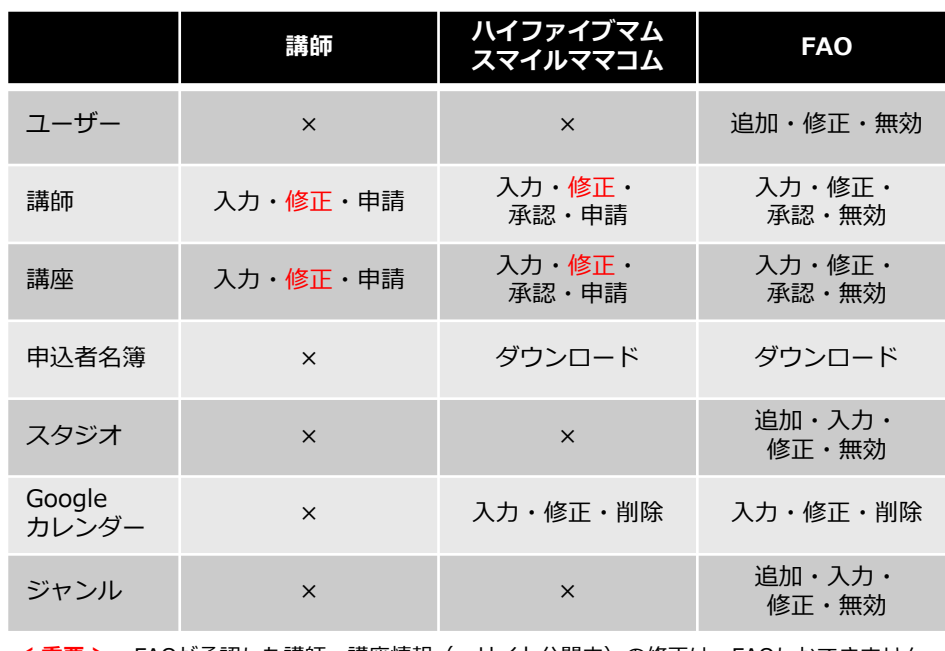

**< 重要 >** FAOが承認した講師・講座情報(=サイト公開中)の修正は、FAOしかできません。

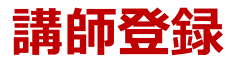

**講師登録 FAO スマイルママコム 講師 スマイルママコム**<br>| ハイファイブマム

をクリック

▼

●ログイン後、左サイドメニューにある"講師"

はっぴこざぼことプロジェクト **MAMA no BA** 

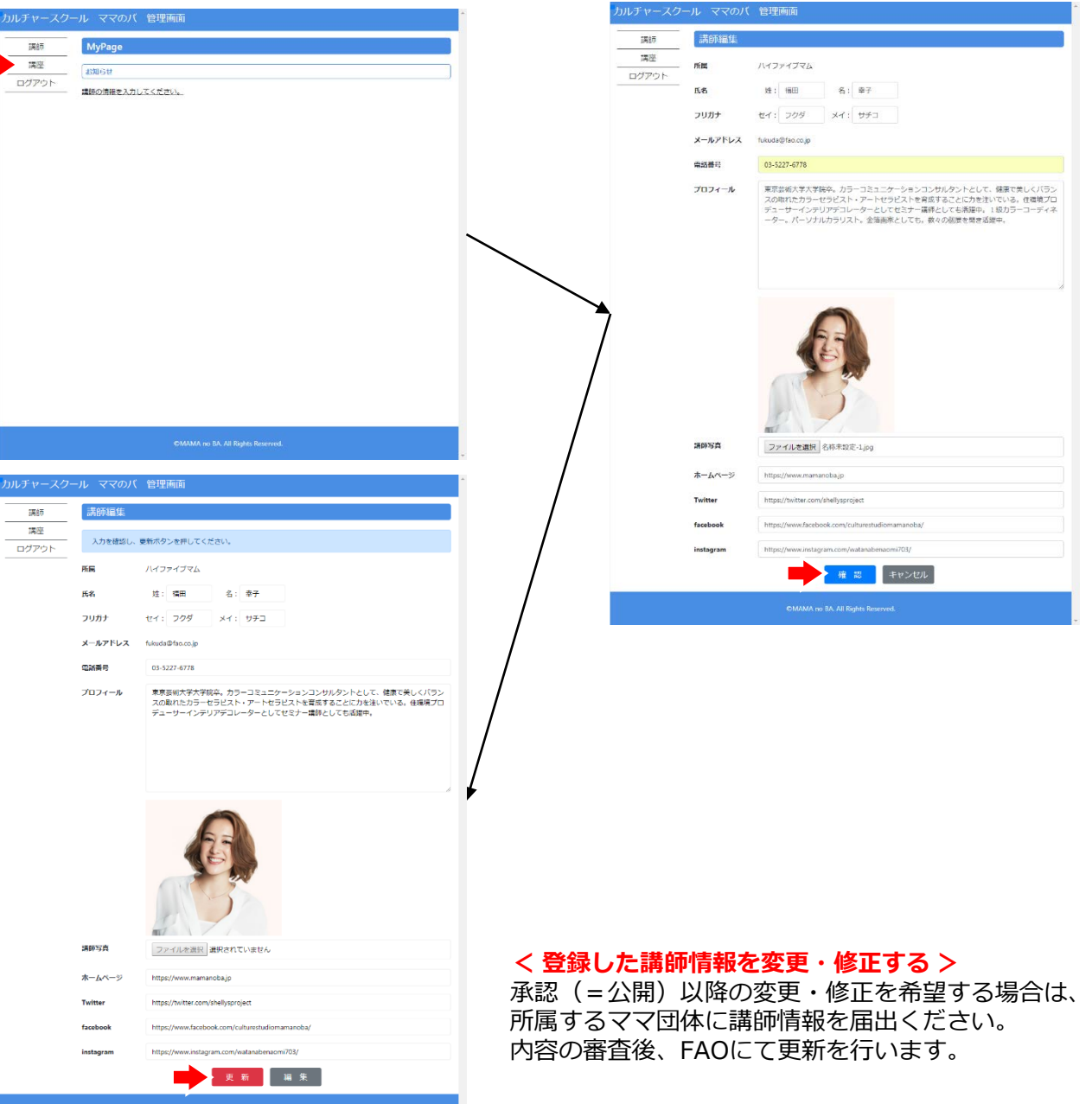

●エントリーシートにある講師情報を登録します。 講座の講師紹介、講師検索で表示されます。 注意 ①エントリーシートにある文字数以上の場合は、 エラーとなります。 規定内の文字数に収まるよう、お願いします。 ②講師写真は、320×320pixelで登録ください。 それ以外の場合は、エラーとなります。 サイズ変換が必要な場合は、所属するママ団体 にご相談ください。 ③ホームページ、ツイッター、フェイスブック、 インスタグラムの登録は空欄でも可能です。 ④途中で保存ができません。講師情報は すべて入力してください。 ▼

●すべての講師情報を登録後、"確認"をクリック

▼

●変更がなければ、"更新"をクリック ママ団体とFAOが講師情報の内容確認を行います。

▼

●ママ団体とFAOの内容確認が終了後、承認されて 講座登録ができるようになります。

※承認待ちでは、MyPageのお知らせで状況が アナウンスされます。

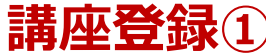

**ハイファイブマム 講師**

**講座登録① FAO スマイルママコム** レチャースクール ママのバ 管理画面 ルチャースクール ママのバ 管理画面 **INGD BEARS** 環結 **MyPage** 課題 講座 調度をコピー コピー前に機能を選択してください  $\Box E^{\perp}$ お知らせ ログアウト ログアウト 講師の情報を入力してください。 建田庄子 **NAMES** mig ● 午前枠 10:00~13:00 ◎ 午後件 13:30~16:30 **MiddleF** 開催日記 予約細切  $2018 \pm 6 \ \ | \ \text{\# } 12 \ \ | \ \text{\# } \quad 15 \ \ : \ \ 00$ **BIS** キャンセル 2018  $\pm$  6  $\overline{A}$  14  $\overline{B}$  15 : 00 worker 安加人数 編集名 いろどり豊かに生きるために~仕事や生活に活かす色彩機能 ジャンル □ ものづくり・クラフト 日 語学・教養 オ ファッション・ビューティー - ローフード・科理・ドリンク 山 音楽・楽器 - ローフラワー・国会 - 約 マナー・生活 - 31 鹿味<br>- 山 幼児・児童 - ロ その他 - 山 音楽・楽器 - ロ フラワー・国会 - 約 マナー・生活 - 31 鹿味 -·<br>本店大1つまで **DREN** ファイルを選択 名称未設定 2.png ファイルを選択 名称未設定 4pmg ▼プレビュー**Englisher** ルチャースクール ママのバ 管理画面 **EXAMPLE 1989** 環結 諸座 監 ファイルを選択 名称未設定 3.png いちとりやかにそらるにめに~はずやきにここかすのがます 講座 2018/03/24 20:00 法で NHDRH - HEEC - HEEC - HE 「自分らしくボジアィブに生きていく」自分色レシビを見つけましょう!<br>トークルシェアの参加型ワークショップで色の心理的効果や電容効果を楽しく学び、色のパワー<br>を味方につけて、あなたらしい等いレー歩を認み出しませんが、色に収壊のある方、色が検定にチ<br>トダッシュしたい方、早くもカラーゼラビーで感されたい方、色に収壊のある方、色が検定にチ ログアウト 諸座内容 ャレンジしてみたい方、大歓迎です。 默妮 開催日時 ▲ 開催場所 満断名 课座名 ia y giserre 受講科 1500  $\left\langle \frac{\partial \mathbf{u}}{\partial \mathbf{u}}\right\rangle$  around  $\partial \mathbf{f}(\mathbf{x})$  vanish  $\left( \begin{array}{cc} 3222 & 0 \\ 0 & 0 \end{array} \right)$  and appropriations 受講科 お手数ですが、おおりがないようご用意ください。  $\frac{1}{2}$  with  $\frac{1}{2}$  and 神商田市 12色色解筆を500円でご用意いたします。 **CONTRACTOR CONTRACTOR** この調度を申し込む 2色以上のクレヨンか、色船業をご持参ください。 接着品 

注意事項

AUBはございませんが、お子様可伴のご参加も大歓迎です。 「同伴の場合は、お子様へのご注意をお願いします。

確認 キャンセル

プレビュ

●ログイン後、左サイドメニューにある"講座" をクリック ▼ ●上段の講座一覧の右脇にある"追加"をクリック ▼ ●エントリーシートにある講座情報を登録します。 講座紹介、講座検索で表示されます。 注意 ①エントリーシートにある文字数以上の場合は、 エラーとなります。 規定内の文字数に収まるよう、お願いします。 ②講師写真は、1280×720pixelで登録ください。 それ以外の場合は、エラーとなります。 サイズ変換が必要な場合は、所属するママ団体 にご相談ください。 ③同じ内容の講座を別の日程で開催する際は、 "講座をコピー"を利用ください。 日時に関する情報以外がコピーされます。 ④途中で保存ができません。講師情報は すべて入力してください。 ▼

●すべての講座情報を登録後、"確認"をクリック ※入力した講座情報がサーバーにアップロード

▼

●ウェブサイトで公開する前に表示確認するには、 "プレビュー"をクリック ブラウザーの別タブで公開された状態の講座情報 を確認できます。

**SWART**<br>| LANGUART<br>| LANGUART LANGUART POLITICS esag<br>UNA  $\begin{array}{l} \underline{02099} \\ 02000 \\ \underline{-010000}, \ 0000, \ 00000 \\ \underline{-010000}, \ 000000 \\ \underline{-010000}, \ 00000000 \\ \end{array}$ 

G

RODE

この調度を申し込む **BISCON GALLERY OLIMPER STATISTIC AND AND STATISTICS**  はってんきぼこと プロジェクト **MAMA no BA** 

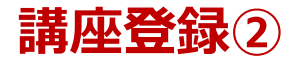

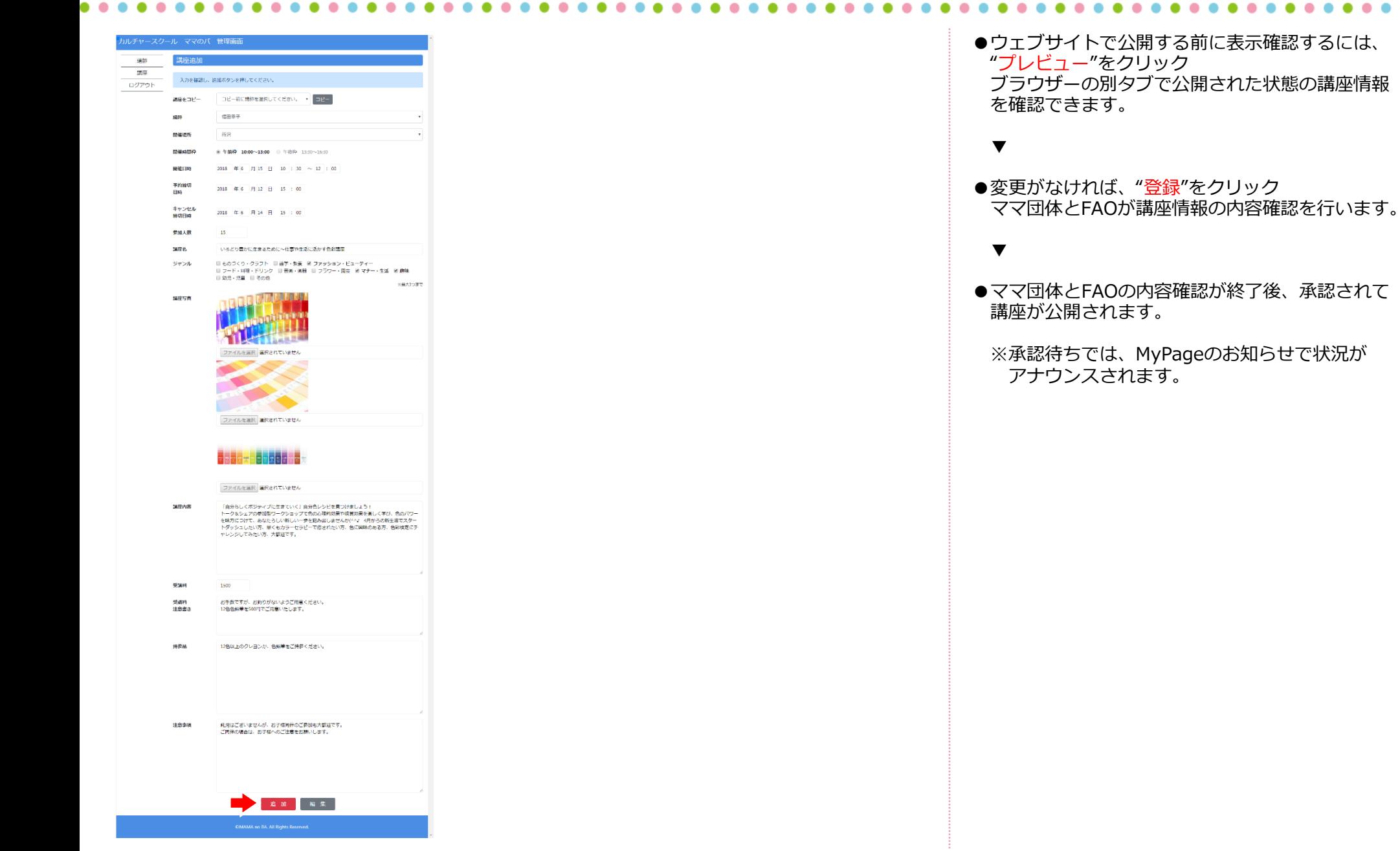